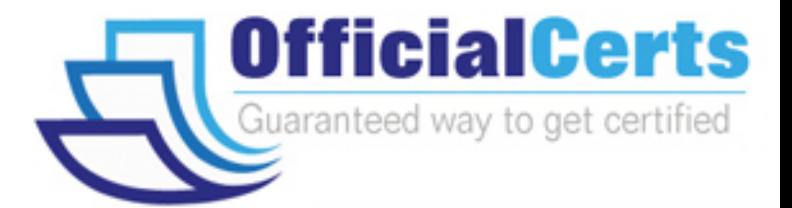

# **920-320**

**Nortel** Meridian 1 Database

OfficialCerts.com is a reputable IT certification examination guide, study guides and audio exam provider. We ensure that you pass your 920-320 exam in first attempt and also get high scores to acquire Nortel certification.

If you use OfficialCerts 920-320 Certification questions and answers, you will experience actual 920-320 exam questions/answers. We know exactly what is needed and have all the exam preparation material required to pass the exam. Our Nortel exam prep covers over 95% of the questions and answers that may be appeared in your 920-320 exam. Every point from pass4sure 920-320 PDF, 920-320 review will help you take Nortel 920-320 exam much easier and become Nortel certified.

Here's what you can expect from the OfficialCerts Nortel 920-320 course:

- \* Up-to-Date Nortel 920-320 questions as experienced in the real exam.
- \* 100% correct Nortel 920-320 answers you simply can't find in other 920-320 courses.
- \* All of our tests are easy to download. Your file will be saved as a 920-320 PDF.
- \* Nortel 920-320 brain dump free content featuring the real 920-320 test questions.

Nortel 920-320 certification exam is of core importance both in your Professional life and Nortel certification path. With Nortel certification you can get a good job easily in the market and get on your path for success. Professionals who passed Nortel 920-320 exam training are an absolute favorite in the industry. You will pass Nortel 920-320 certification test and career opportunities will be open for you.

http://www.officialcerts.com/exams.asp?examcode=920-320

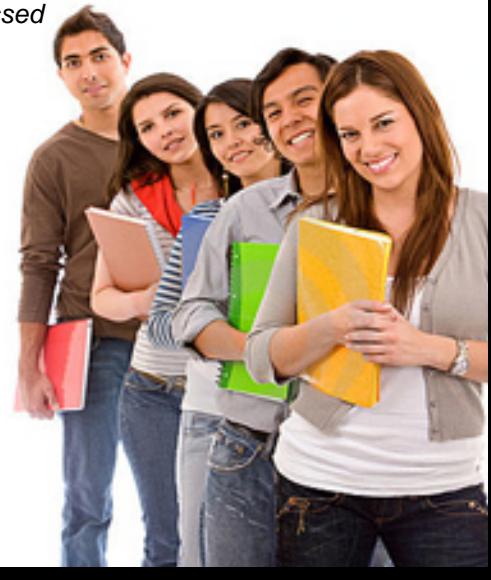

#### **QUESTION 1:**

Which procedure should you use to effectively implement Ethernet interface (ELAN) on a Meridian1 system?

A. Use LD 17, Create host entries, Assign host to primary and/or Primary IP address(es), Set up Ethernet subnet mask, Set up routing entry.

B. Use LD 117, Create host entries, Assign host to primary and / or secondary IP address(es), Set up Ethernet subnet mask, Set up routing entry.

C. Enable the ELAN interface in LD 117, Use ipconfig to ensure that the IP address(es), subnet mask and gateway have been auto-configured by the DHCP server.

D. Enable the ELAN interface in LD 17, Use ipconfig to ensure that the secondary IP address(es) subnet mask and gateway have been auto-configured by the Dynamic Host, Configuration Protocol (DHCP) server.

Answer: B

#### **QUESTION 2:**

Certkiller .com wants to be reassured that their customer data is safe on their Option 11C, or Option 11C mini. How is the customer database backed up on these systems?

A. Optivity Telephony Manager (OTM) is required to backup the Meridian 1 Option 11C or 11C mini to Meridian 1 Option 11C Hard Disk Drive (HDD).

B. The system backup procedure automatically backs up the customer configuration over the Ethernet link to a customer provided server at midnight (daily).

C. The Equipment Data Dump (EDD) backs up the latest configuration database, including recent service changes, by copying from the system's main memory (RAM) to the primary flash ROM, Backup Flash ROM, and PCMCIA card (if one is present).

D. The EDD procedure backs up the latest configuration database, including recent service changes, by copying from the system's main memory (RAM) to the Hard Disk Drive, and the Floppy Disk Drive (FDD), if equipped.

Answer: C

#### **QUESTION 3:**

To ensure that customers are informed about Ethernet LAN ports, what information should you provide the customer about Meridian1 system ELANs?

A. The Nortel Networks ELAN is used for system administration and must be directly connected to a Customers LAN (CLAN).

B. The Nortel Networks ELAN is the Enhanced Local Area Network sued to perform system backups across the network to a customer provided server.

C. The Nortel Networks ELAN is used for connection to other Nortel Networks applications and

## *PASSESURE*

### Officialcerts.com

#### **OfficialCerts.com Certification Exam Full Version Features;**

- Verified answers researched by industry experts.
- Exams **updated** on regular basis.
- Questions, Answers are downloadable in **PDF** format.
- **No authorization** code required to open exam.
- **Portable** anywhere.
- 100% success *Guarantee*.
- Fast, helpful support 24x7.

View list of All exams we offer; http://www.officialcerts[.com/allexams.asp](http://www.officialcerts.com/allexams.asp)

To contact our Support; http://www.[officialcerts](http://www.officialcerts.com/support.asp).com/support.asp

View FAQs http://www.[officialcerts](http://www.officialcerts.com/faq.asp).com/faq.asp

Download All Exams Samples http://www.officialcerts[.com/samples.asp](http://www.officialcerts.com/samples.asp)

To purchase Full Version and updated exam; http://www.[officialcerts](http://www.officialcerts.com/allexams.asp).com/allexams.asp

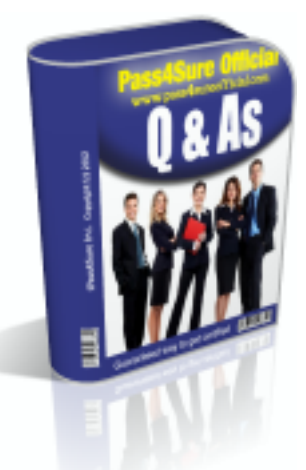

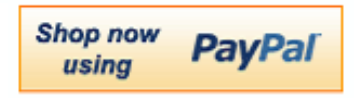

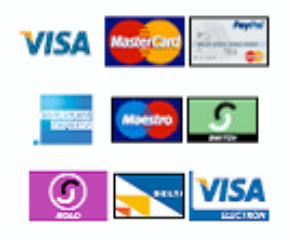

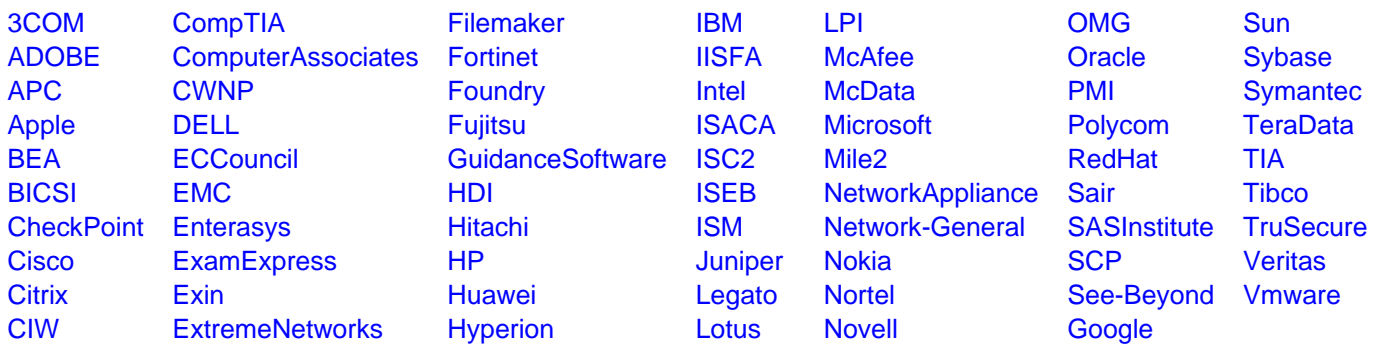

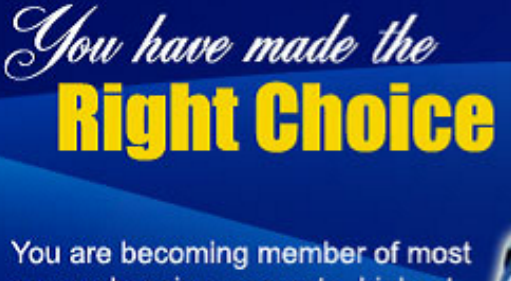

comprehensive, accurate, highest quality and lowest cost certification resource in the world.

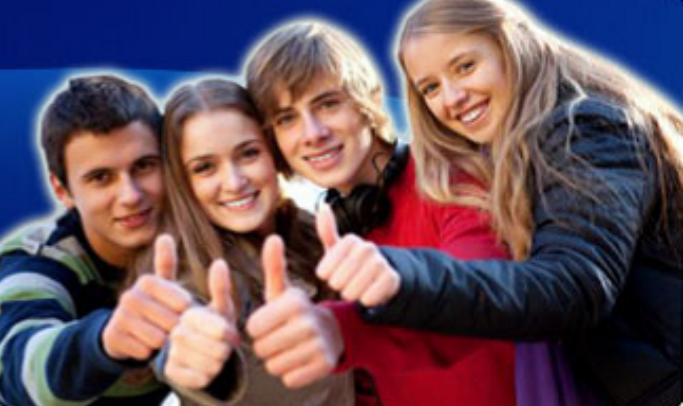

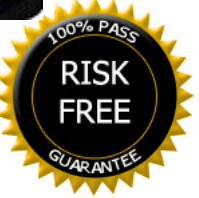